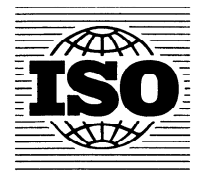

Publié 1995-03-01

INTERNATIONAL ORGANIZATION FOR STANDARDIZATION. MEXXДУНАРОДНАЯ ОРГАНИЗАЦИЯ ПО СТАНДАРТИЗАЦИИ. ORGANISATION INTERNATIONALE DE NORMALISATION

## Paliers lisses - Techniques de contrôle de la qualité et vérifications des caractéristiques de qualité géométriques et des matériaux

RECTIFICATIF TECHNIQUE 1

Plain bearings - Quality control techniques and inspection of geometrical and material quality characteristics

TECHNICAL CORRIGENDUM 7

Le Rectificatif technique 1 à la Norme internationale ISO 12301:1992 a été élaboré par le comité technique ISO/TC 123, Paliers lisses, sous-comité SC 5, Analyse et assurance de la qualité.  $R$ **D**  $PREVIEW$ 

# (standards.iteh.ai)

ISO 12301:1992/Cor 1:1995 https://standards.iteh.ai/catalog/standards/sist/e29ef1ab-0959-4393-ac36 f2e481c4fb65/iso-12301-1992-cor-1-1995

Page 3

Tableau 1 (fin)

 $\varepsilon_{\sf max}$  devient: Déformation diamétrale maximale en compression

 $\varepsilon_{\text{min}}$  devient: Déformation diamétrale minimale en compression

Page 37

A.1.5

Doit se lire comme suit:

A.1.5 Dépassement,  $a$ 

Conformément aux spécifications du dessin,  $a = 0.040$  mm à 0,070 mm ( $a_{min} = 0.040$  mm;  $a_{max} = 0.070$  mm).

Tolérance sur le dépassement,  $T_a$  = 0,030 mm.

Descripteurs: palier, palier lisse, essai, mesurage de dimension.

0 SS0 1995

#### A.1.6

Doit se lire comme suit:

#### A.1.6 Déformation diamétrale en compression,  $\varepsilon$

NOTE - Si le diamètre d'alésage du berceau de contrôle est supérieur à la limite supérieure du logement, réduire  $\epsilon$  de cette différence.

La déformation diamétrale minimale en compression,  $\varepsilon_{\min}$ , est calculée à l'aide de la formule suivante:

 $\varepsilon_{\rm min} = \frac{1}{\pi} (E_{\rm red} + a_{\rm min}) = \frac{1}{\pi} (0.039 + 0.040) = 0.050$  mm

La déformation diamétrale maximale en compression,  $\varepsilon_{\sf max}$ , est calculée à l'aide de la formule suivante:

$$
\varepsilon_{\max} = \frac{2}{\pi} \times T_a + (T_{d_H} + \varepsilon_{\min}) = \frac{2}{\pi} \times 0.030 + (0.019 + 0.050) = 0.088 \text{ mm}
$$

où  $T_{dH}$  est la tolérance sur le diamètre de logement  $d_H$ .

#### A.1.7

Doit se lire comme suit:

### iTeh STANDARD PREVIEW (standards.iteh.ai)

### A.1.7 Charge tangentielle,  $F_{tan}$

 $\frac{s_{\text{tot, eff}}}{s_{\text{tot, eff}}} = \frac{1,75}{1}$  $\frac{dt}{d_H} = \frac{t^2}{64} = 0.027$  https://standards.iteh.ai/catalog/standards/sist/e29ef1ab-0959-4393-ac36-<br> $\frac{t^2}{d_H}$ ISO 12301:1992/Cor 1:1995 f2e481c4fb65/iso-12301-1992-cor-1-1995

(Voir figure A.I.)

La contrainte,  $\Phi$ , est dérivée de la figure A.1.

$$
\Phi = 1.93 \times 10^5 \text{ N/mm}^2
$$

En utilisant pour @ cette valeur dérivée, les forces tangentielles minimale et maximale peuvent être calculées comme suit:

$$
\sigma_{\tan, \text{ min}} = \frac{\Phi}{d_{\text{H}}} \times \varepsilon_{\text{min}} = \frac{1.93 \times 10^5}{64} \times 0.050 = 151 \text{ N/mm}^2
$$

$$
\sigma_{\text{tan, max}} = \frac{\Phi}{d_H} \times \varepsilon_{\text{max}} = \frac{1.93 \times 10^5}{64} \times 0.088 = 265 \text{ N/mm}^2
$$

Ainsi la charge tangentielle médiane,  $\overline{F}_{\tan}$ , à appliquer dans cet exemple peut-elle être calculée comme suit:

$$
\overline{F}_{\text{tan}} = \frac{\sigma_{\text{tan, min}} + \sigma_{\text{tan, max}}}{2} \times A_{\text{eff}} = \frac{151 + 265}{2} \times 43,75 = 9100 \text{ N}
$$

#### Page 33

#### A.2.5

Doit se lire comme suit:

#### A.2.5 Dépassement, a

Conformément aux spécifications du dessin,  $a = 0.050$  mm à 0.080 mm ( $a_{\min} = 0.050$  mm;  $a_{\max} = 0.080$  mm).

Tolérance sur le dépassement,  $T_a = 0.030$  mm.

#### A.2.6

Doit se lire comme suit:

#### A.2.6 Déformation diamétrale en compression,  $\varepsilon$

NOTE - Si le diamètre d'alésage du berceau de contrôle est supérieur à la limite supérieure du logement, réduire  $\epsilon$  de cette différence.

La déformation diamétrale minimale en compression,  $\varepsilon_{\min}$ , est calculée à l'aide de la formule suivante:

$$
\varepsilon_{\min} = \frac{2}{\pi} \left( E_{\text{r\'ed}} + a_{\min} \right) = \frac{2}{\pi} \left( 0.065 + 0.050 \right) = 0.073 \text{ mm}
$$

La déformation diamétrale maximale en compression, e…... est calculée à l'aide de la formule suivante 2 2 iTeh STANDARD PREVIEW

$$
\varepsilon_{\max} = \frac{2}{\pi} \times T_a + (T_{d_H} + \varepsilon_{\min}) = \frac{2}{\pi} \times 0.030 \left( \frac{0.022 + 0.073}{\text{S121}} \frac{-0.314 \text{ [CII.31]}}{\text{S121}} \right)
$$

où  $T_{dH}$  est la tolérance sur le diamètre de logement  $d_H$ .

$$
A.2.7
$$

ISO 12301:1992/Cor 1:1995 https://standards.iteh.ai/catalog/standards/sist/e29ef1ab-0959-4393-ac36 f2e481c4fb65/iso-12301-1992-cor-1-1995

Doit se lire comme suit:

### A.2.7 Charge tangentielle,  $F_{\text{tan}}$

$$
\frac{s_{\text{tot, eff}}}{d_{\text{H}}} = \frac{5,56}{110} = 0,05
$$

(Voir figure A.I.)

La contrainte, @, est dérivée de la figure A.I.

$$
\Phi = 1.75 \times 10^5 \text{ N/mm}^2
$$

En utilisant pour @ cette valeur dérivée, les forces tangentielles minimale et maximale peuvent être calculées comme suit:

$$
\sigma_{\text{tan, min}} = \frac{\Phi}{d_H} \times \varepsilon_{\text{min}} = \frac{1.75 \times 10^5}{110} \times 0.073 = 116 \text{ N/mm}^2
$$

$$
\sigma_{\text{tan, max}} = \frac{\Phi}{d_H} \times \varepsilon_{\text{max}} = \frac{1.75 \times 10^5}{110} \times 0.114 = 181 \text{ N/mm}^2
$$

Ainsi la charge tangentielle médiane,  $\overline{F}_{\tan}$ , à appliquer dans cet exemple peut-elle être calculée comme suit:

$$
\overline{F}_{\text{tan}} = \frac{\sigma_{\text{tan, min}} + \sigma_{\text{tan, max}}}{2} \times A_{\text{eff}} = \frac{116 + 181}{2} \times 183, 4 = 27235 \text{ N}
$$

Page blanche

# iTeh STANDARD PREVIEW (standards.iteh.ai)

ISO 12301:1992/Cor 1:1995 https://standards.iteh.ai/catalog/standards/sist/e29ef1ab-0959-4393-ac36 f2e481c4fb65/iso-12301-1992-cor-1-1995

 $\mathcal{L}_{\mathcal{A}}$ 

 $\bar{1}$